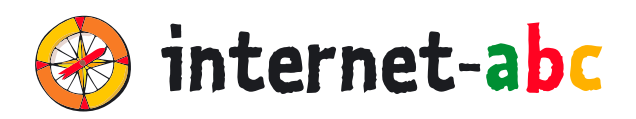

**3. – 6.**

**Klasse**

# **FÜR LEHRKRÄFTE**

### Arbeitsmaterialien zu den Lernmodulen

# **ACHTUNG, DIE GEFAHREN! – SO SCHÜTZT DU DICH**

- 3.1 Fiese Tricks, Lügen und Betrug im Internet 3
- 3.2 Viren und andere Computerkrankheiten
- 3.3 Werbung, Influencer und Gewinnspiele
- 3.4 Cybermobbing kein Spaß!
- **3.5 Datenschutz das bleibt privat!**

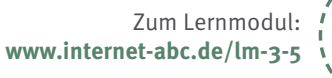

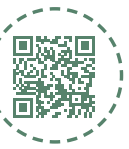

## **INHALTSVERZEICHNIS**

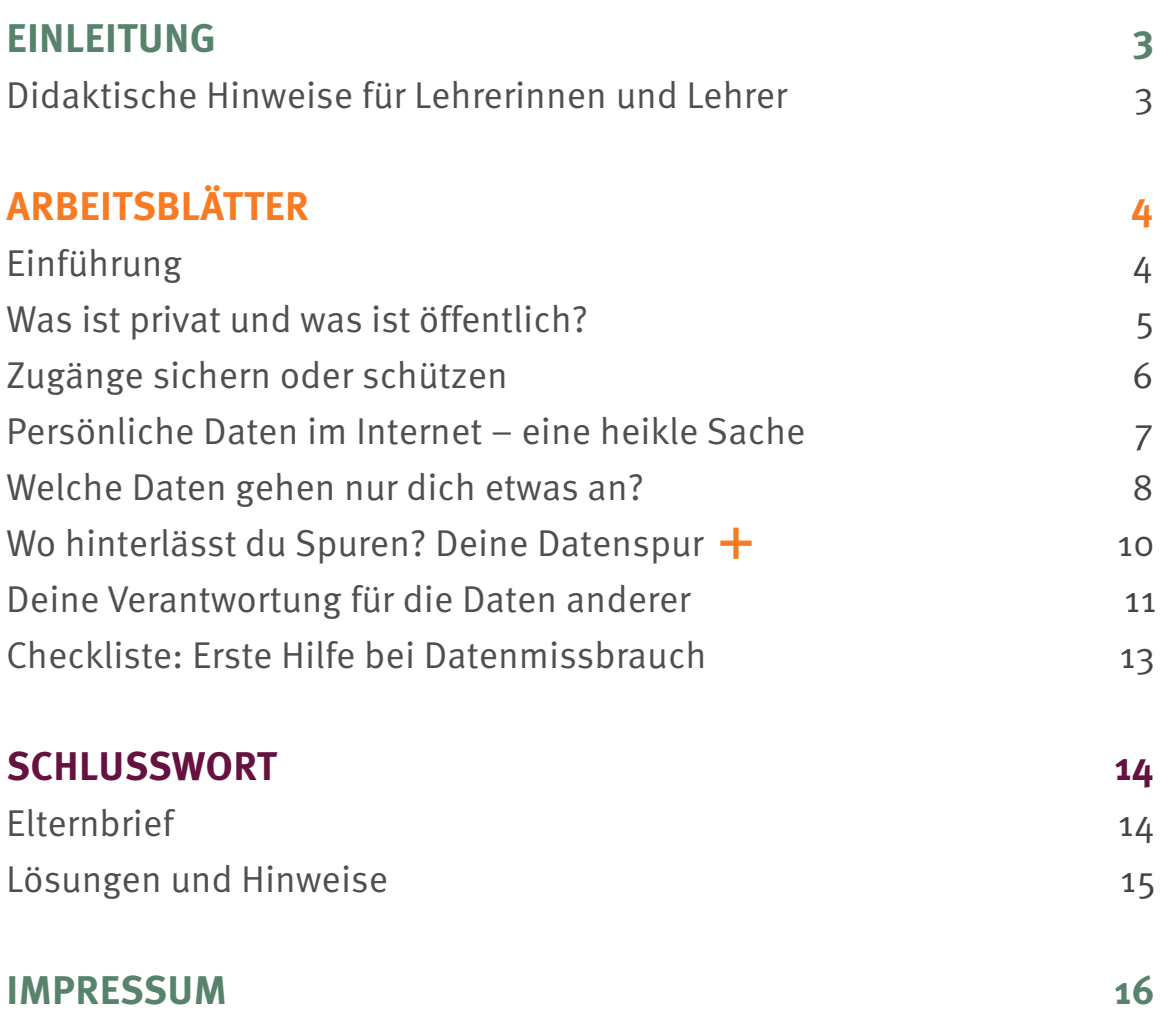

### **Didaktische Hinweise für Lehrerinnen und Lehrer**

Zum Lernmodul: **www.internet-abc.de/lm-3-5**

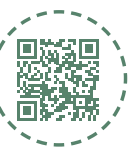

### **EINLEITUNG**

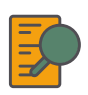

#### **Übersicht und Aufbau**

Das Thema "Datenschutz" kann anhand des interaktiven, vertonten Online-Moduls [\(www.internet-abc.de/lernmodule\)](http://www.internet-abc.de/lernmodule) an PC oder Tablet erarbeitet werden.

Die Arbeitsblätter wiederholen die Inhalte der Onlineübungen oder gehen darüber hinaus und ermöglichen so eine erneute Auseinandersetzung mit Fachbegriffen und Erklärungen. Die Kinder können die Arbeitsblätter parallel zur Bearbeitung des Onlinemoduls ausfüllen oder im Nachgang zur Festigung und Fortführung der Inhalte bearbeiten.

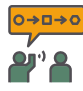

#### **Einsatz im Unterricht**

Das Lernmodul ist geeignet für Schülerinnen und Schüler der Klassen 3 bis 6. Innerhalb des Moduls gibt es Zusatzaufgaben (**Symbol +**) für die etwas schnelleren oder fortgeschrittenen Kinder.

Am Ende des Moduls besteht die Möglichkeit, das Erlernte auszuprobieren. Hierzu hält das Modul eine Abschlussübung ("Probier dein Wissen aus!" <sup>\*</sup> bereit. Diese Aufgabe eignet sich besonders als vertiefende Übung – auch für Zuhause. Der zeitliche Aufwand für die Bearbeitung des gesamten Moduls wird auf zwei Unterrichtsstunden geschätzt.

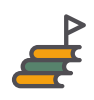

#### **Lernziele & Kompetenzen: Die Schülerinnen und Schüler ...**

- wissen, was unter Datenschutz zu verstehen ist,
- kennen den Unterschied zwischen öffentlich und privat,
- wissen, wie sie sich schützen, indem sie auf ihre Daten Acht geben,
- wissen, was sie im Internet von sich preisgeben dürfen und was nicht,
- kennen die Möglichkeiten, um eigene Geräte zu sichern,
- sind sich bewusst, dass sie im Internet (unsichtbare) Spuren hinterlassen,
- werden für den eigenen Datenschutz und den anderer sensibilisiert,
- können sich (gemeinsam mit den Eltern) gegen Datenmissbrauch wehren.

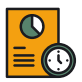

### **Projektablauf**

Vor der Beschäftigung mit den einzelnen Aufgaben erhalten alle Schülerinnen und Schüler eine Einführung in das Thema, um den Lernstoff einordnen zu können. Dazu steht im Online-Modul eine vertonte Slideshow (**Kapitel 1 Einführung**) zur Verfügung. Anschließend werden die interaktiven Aufgaben des Online-Moduls bearbeitet. Ergänzend können die Arbeitsblätter eingesetzt werden.

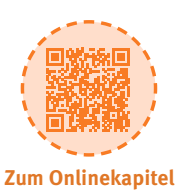

### **ARBEITSBLÄTTER**

"Was stimmt, was stimmt nicht? Male richtige Aussagen grün, falsche Aussagen rot an."

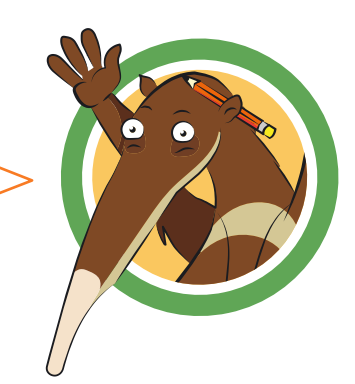

Datenschutz ist kein Thema für Kinder.

Datenschutz geht nur Erwachsene etwas an.

Daten können gestohlen werden.

Daten sind wertvoll.

Daten sind persönliche Informationen.

Dein Geburtsdatum und deine Adresse sind deine persönlichen Daten.

Daten braucht man nicht schützen.

Nicht überlegen, bevor du im Internet etwas eingibst.

Unsichtbare Datenspuren gibt es nicht.

Daten sind nur Buchstaben und Zahlen.

Deine Daten gehen nicht jeden etwas an.

### **Was ist privat und was ist öffentlich?**

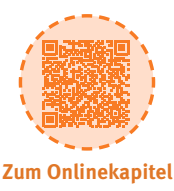

### **ARBEITSBLÄTTER**

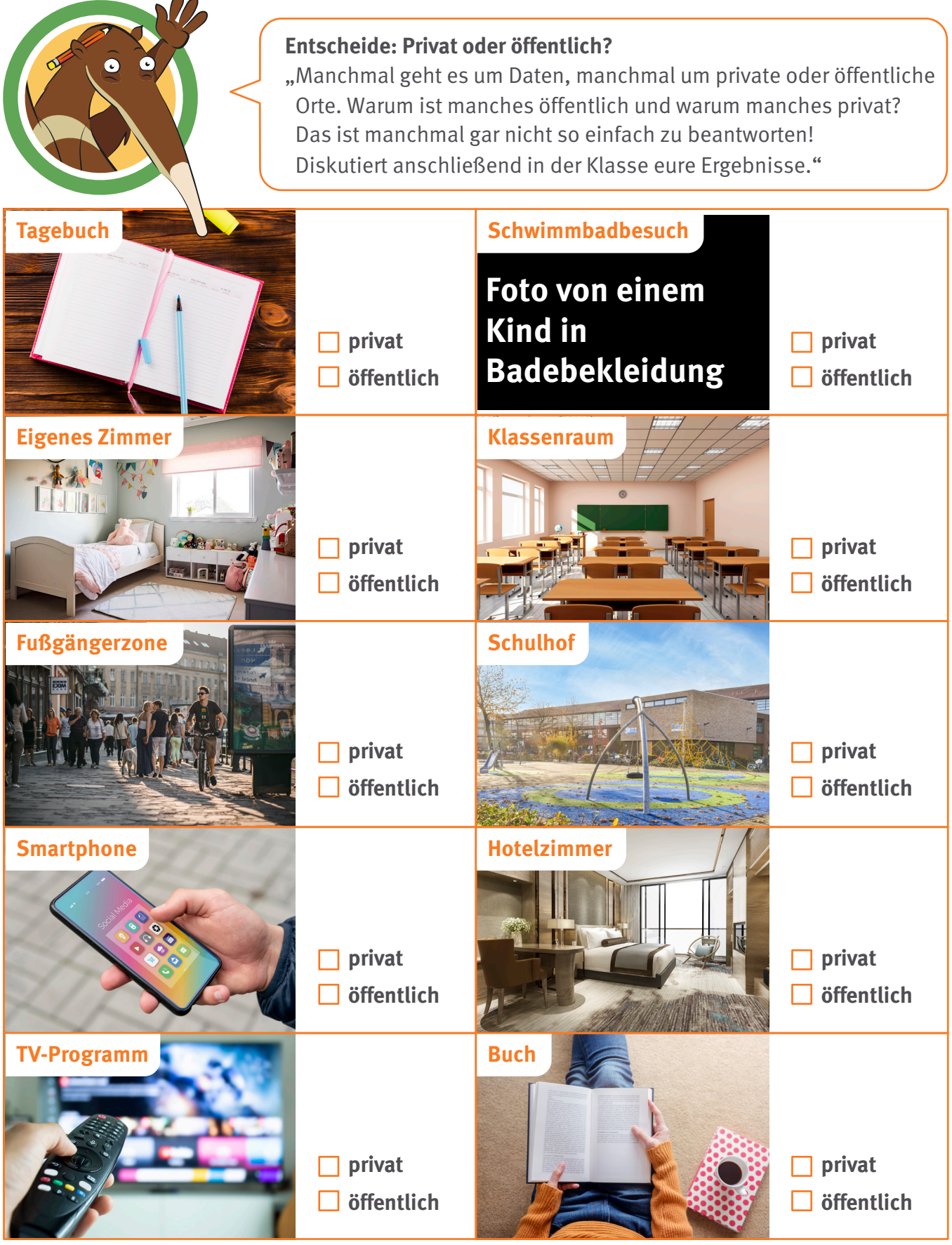

### **Zugänge sichern oder schützen**

**Lernmodul 3.5** Datenschutz – das bleibt privat!

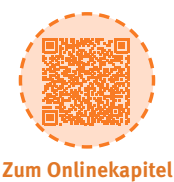

### **ARBEITSBLÄTTER**

"Beantworte die Fragen. Die Buchstaben zur richtigen Lösung ergeben ein Lösungswort. "

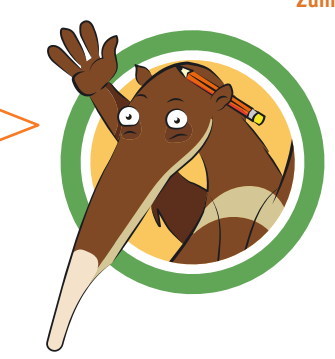

**GRAU:** Ein gutes Passwort braucht mindestens

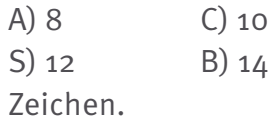

**ROT:** Was machst du mit Zugängen, wenn dich eine Internetseite oder App nicht mehr interessiert?

- G) Das Passwort auf einen Zettel schreiben und zerreißen.
- H) Meiner Mutter das Passwort sagen.
- I) Nichts.
- C) Zugang löschen.

**WEISS:** Was sollte man nach dem Besuch einer Internet-Seite nicht vergessen?

- F) Einloggen.
- E) Ausloggen.
- C) Einwählen.
- D) Auslosen.

### **Hier Lösungswort eingeben:**

**BLAU:** Womit solltest du dein Smartphone vor dem Zugriff anderer schützen?

- K) Mit einem Fahrradschloss.
- L) Mit einer abschließbaren Truhe.
- I) Mit einem Zahlencode, Gesichtsoder Fingerabdruckscan.
- N) Gar nicht.

**SCHWARZ:** Wo solltest du dich lieber nicht einwählen?

- J) privates WLAN. M) öffentliches WLAN.
- H) buntes WLAN.

**GELB:** Wie solltest du den Zugang zu einer Cloud schützen?

- W) Passwort mit 12 Zeichen.
- R) Gutes Passwort und Bestätigung mit zweitem Gerät.
- Y) Mit einer Cloud-Sperre.
- Z) Mit einem Zahlencode.

### **Persönliche Daten im Internet – eine heikle Sache**

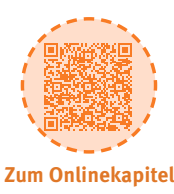

### **ARBEITSBLÄTTER**

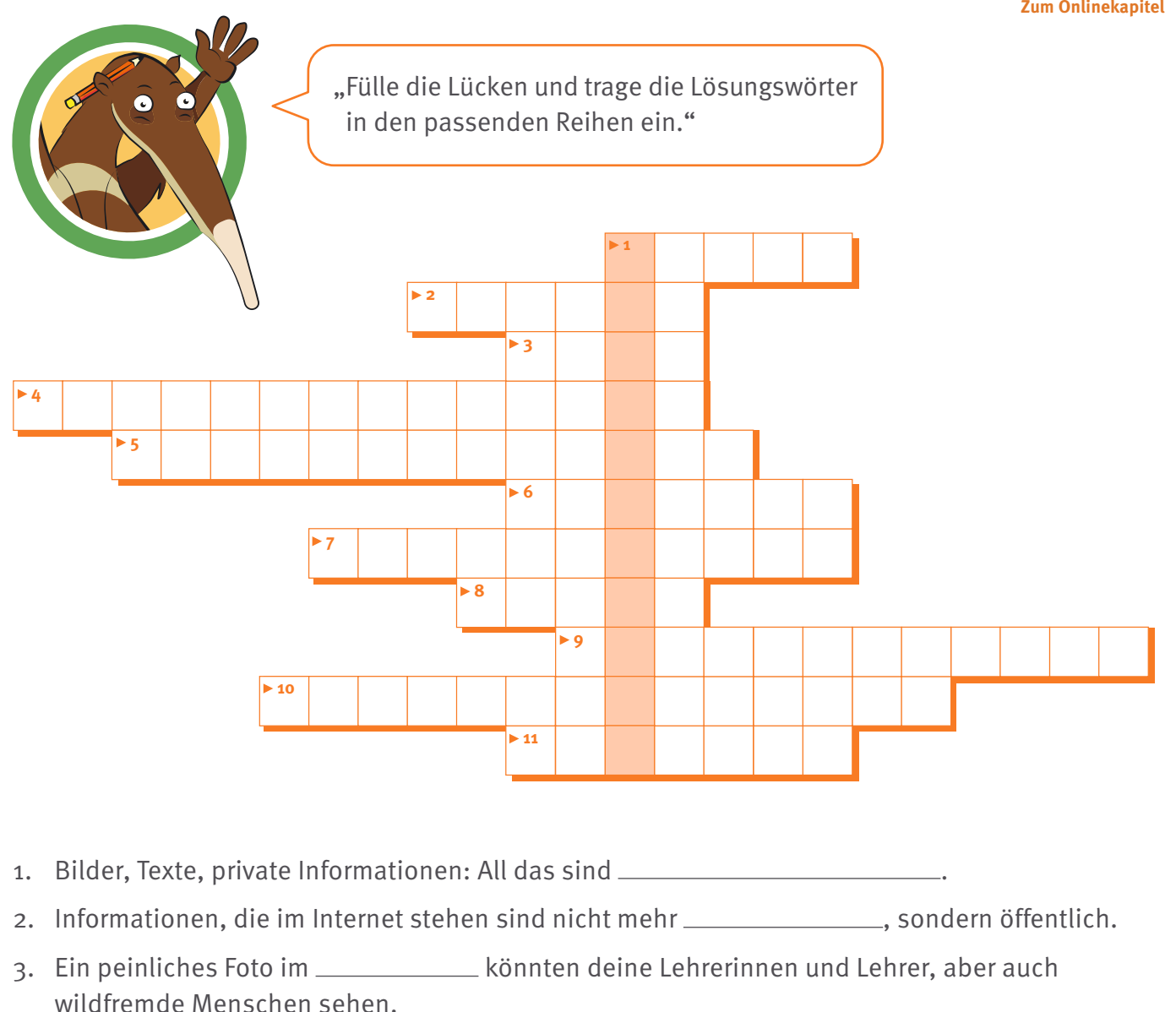

- 4. Daten verbreiten sich im Internet ruck zuck. Andere \_\_\_\_\_\_\_\_\_\_\_\_\_\_\_\_\_\_\_\_\_\_\_\_\_\_ kopieren und geben sie weiter.
- 5. sammeln und speichern deine Angaben und Fotos.
- 6. Es ist fast unmöglich, Daten die einmal im Internet stehen, zu .
- 7. Sie werden von anderen \_\_\_\_\_\_\_\_\_\_\_\_\_\_\_\_\_\_\_\_\_\_\_ und an anderer Stelle wieder online gestellt.
- 8. Suchmaschinen fügen Daten zusammen. Eine einzelne Angabe sagt vielleicht viel über dich aus. Viele davon aber vermutlich schon.
- 9. Firmen erstellen aus den Daten (Elemenne Schwarzen, so dass sie mehr über dich wissen, als du selbst verraten würdest.
- 10. Viele speichern ab, dass du sie besucht hast.
- 11. Firmen wollen mit den Daten Angebote machen.

### **Welche Daten gehen nur dich etwas an?**

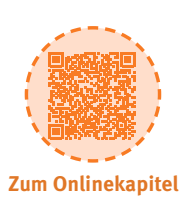

### **ARBEITSBLÄTTER**

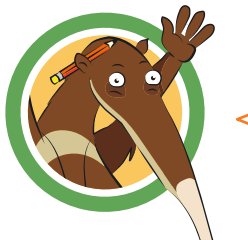

"Bewerte die folgenden Profile? Was würdest du den Benutzerinnen und Benutzern raten?"

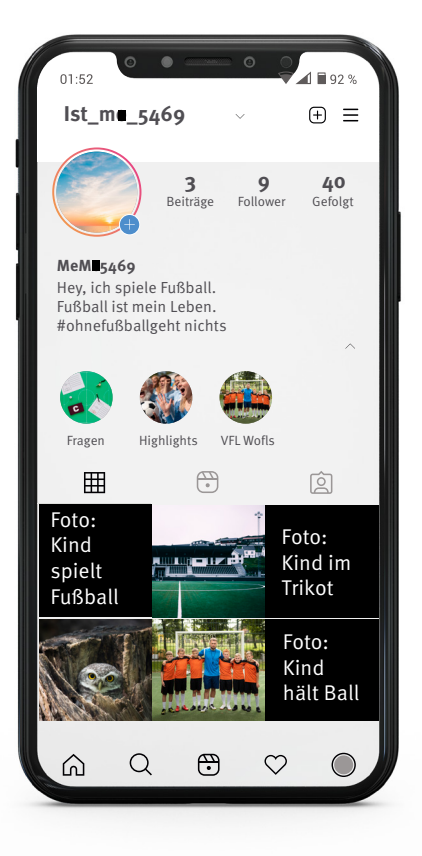

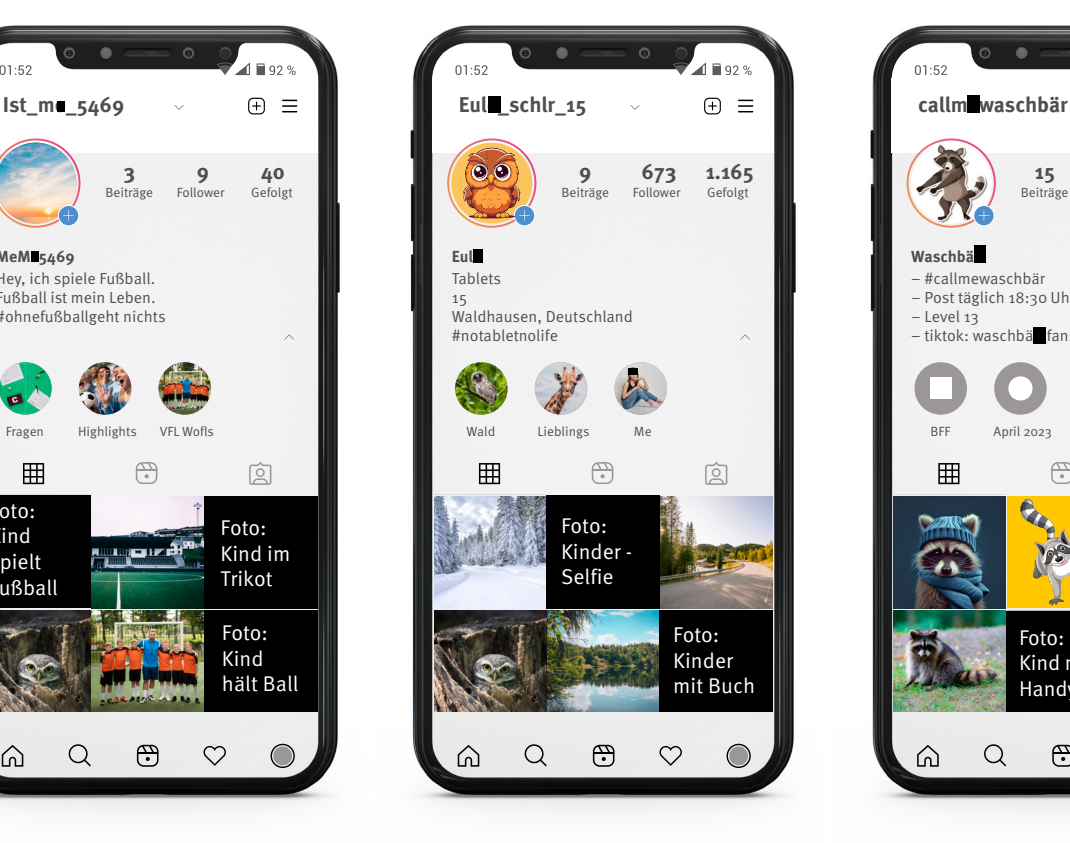

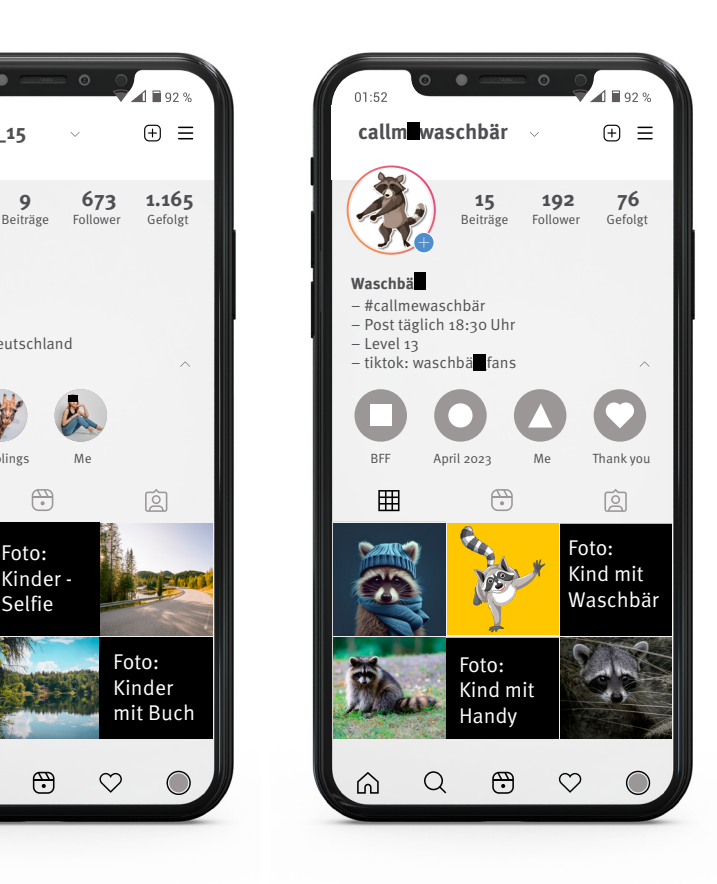

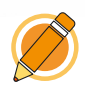

### **Schreibe deine Gedanken auf:**

### **Welche Daten gehen nur dich etwas an?**

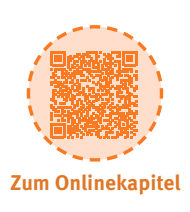

### **ARBEITSBLÄTTER**

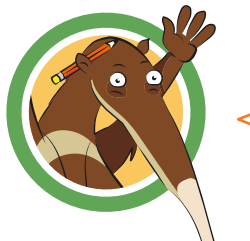

"Bewerte die folgenden Profile? Was würdest du den Benutzerinnen und Benutzern raten?"

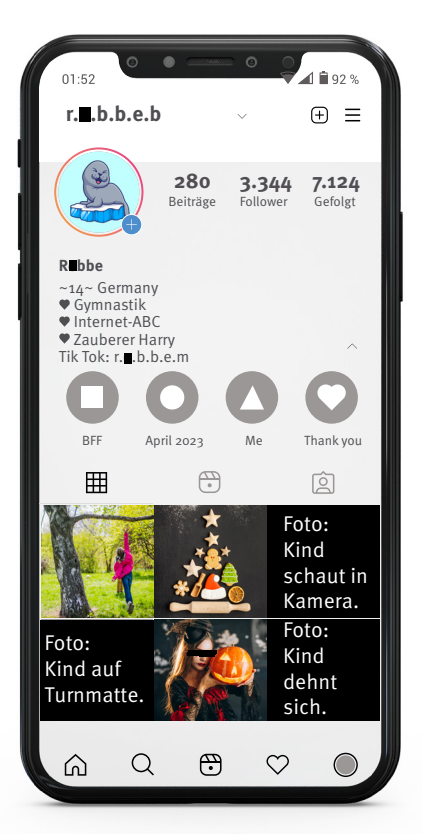

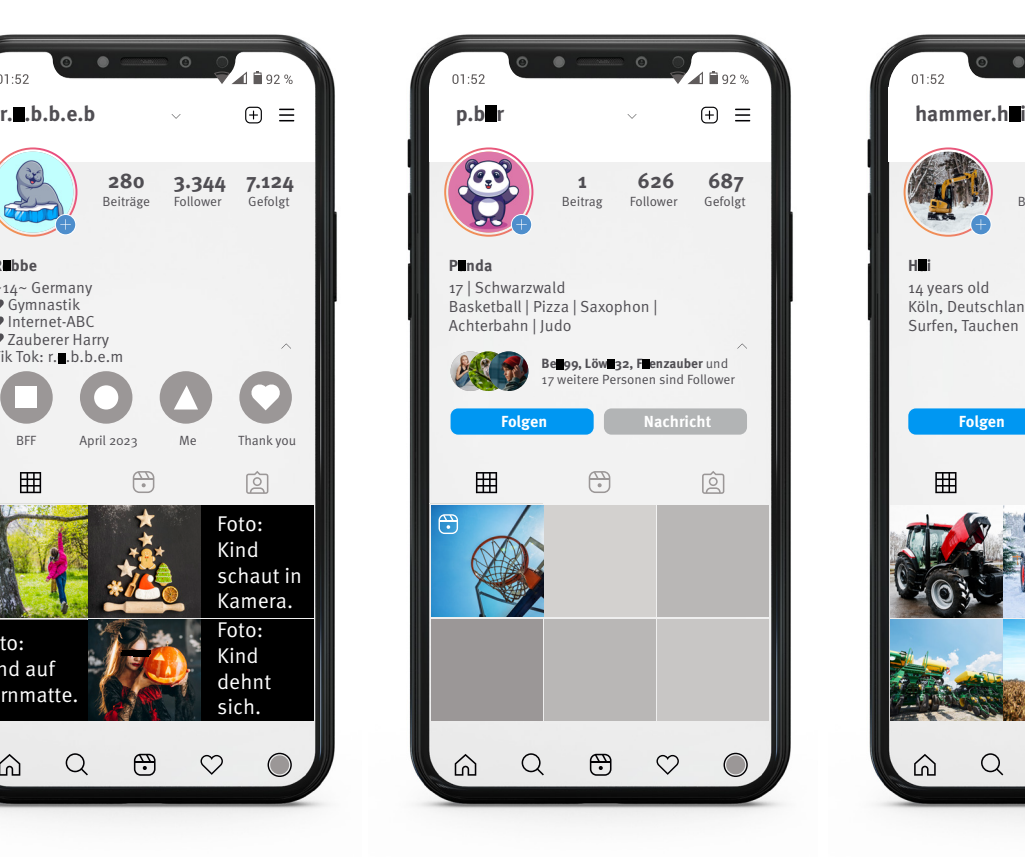

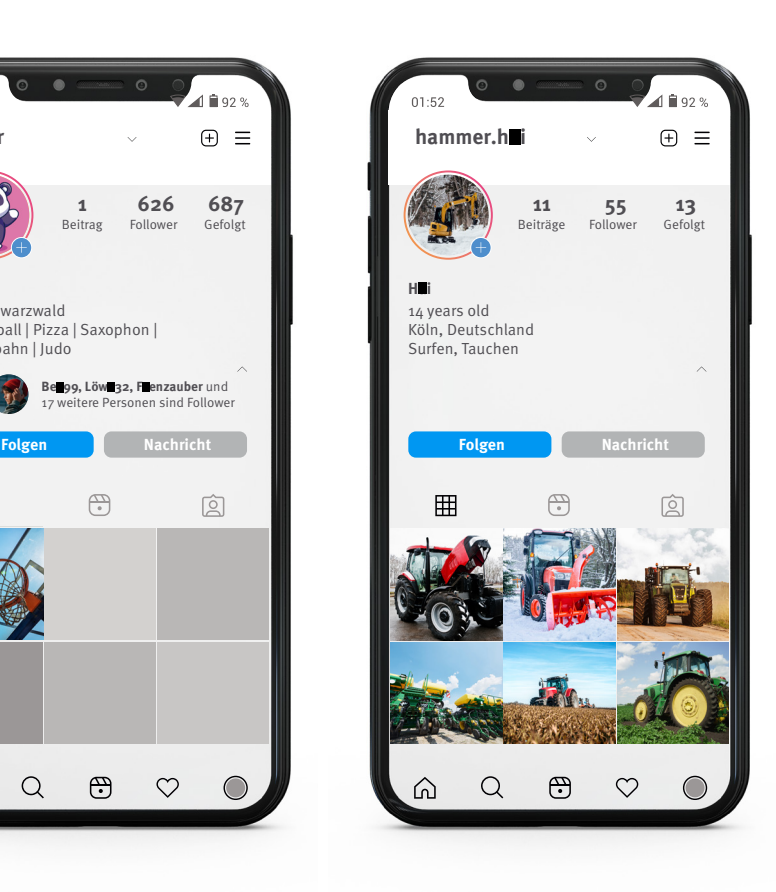

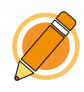

### **Schreibe deine Gedanken auf:**

### **Wo hinterlässt du Spuren? Deine Datenspur**

**Lernmodul 3.5** Datenschutz – das bleibt privat!

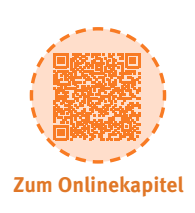

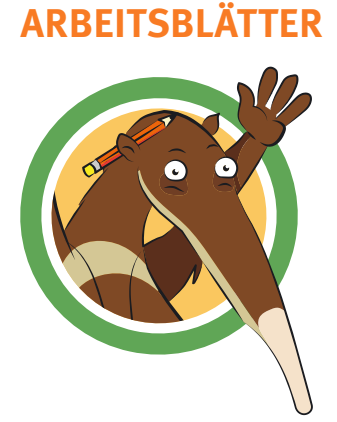

"Wo hinterlässt du eine Datenspur im Internet? Entscheide und verbinde dann mit dem passenden Bild."

Zusatzaufgabe

Du installierst eine Autorenn-App. Sie greift auf deinen Standort zu.

Du besuchst eine Internetseite. Du wählst bei den Cookies: Alle akzeptieren.

Du besuchst eine Internetseite. Du wählst bei den Cookies: Nur notwendige.

Du stellst auf einer Internetseite die Schriftgröße ein. Beim nächsten Besuch ist die Schriftgröße perfekt eingestellt.

Du öffnest einen Ordner, der auf deinem Computer gespeichert ist.

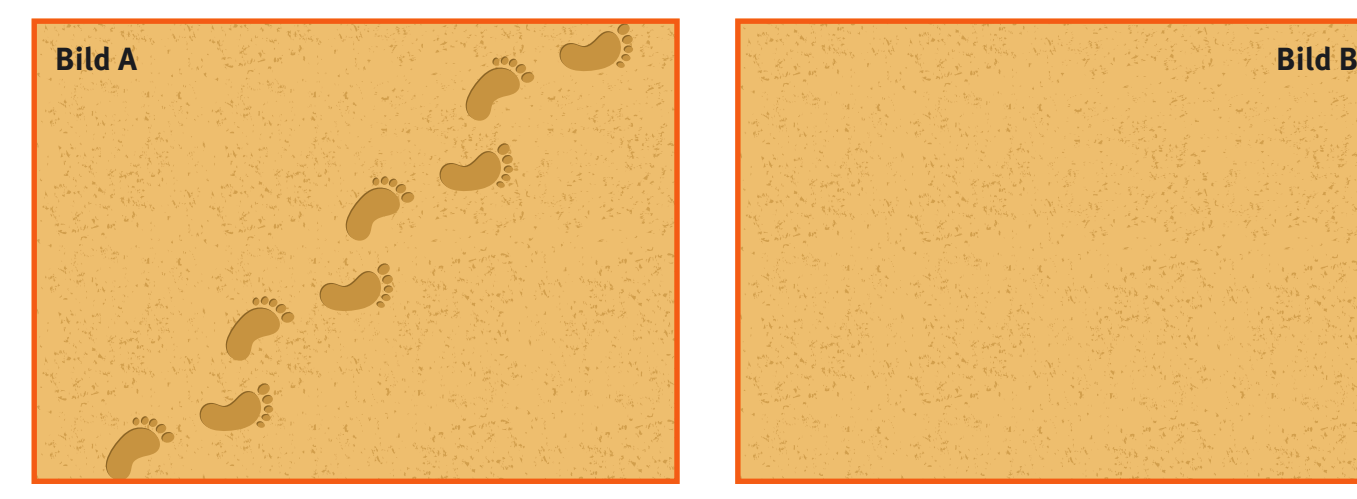

Du suchst in einer Suchmaschine nach "Realschule Tierstadt"

Eine Internetseite wird auf deinem Smartphone kleiner dargestellt, damit du sie gut lesen kannst.

Du gehst auf eine Internetseite. Beim Login brauchst du kein Passwort eingeben, da es gespeichert ist.

Du suchst in einem Online-Spielzeugladen nach einem ferngesteuerten Auto.

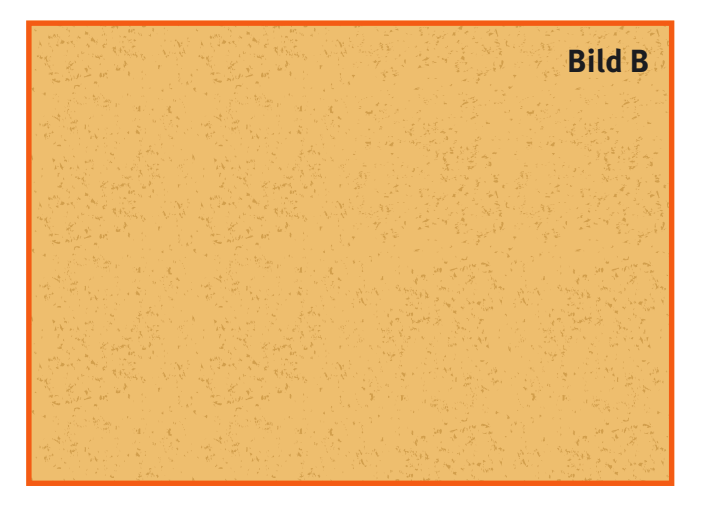

### **Deine Verantwortung für die Daten anderer**

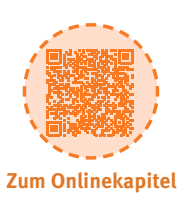

### **ARBEITSBLÄTTER**

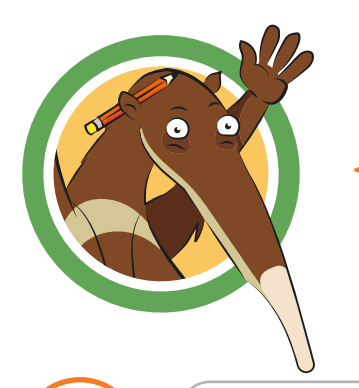

"Sortiere die Schritte in der richtigen Reihenfolge."

Ich schieße ein Foto von Tom.

Wenn Tom das Foto nicht gefällt, lösche ich es.

Ich zeige Tom das Foto und frage, ob das für ihn in Ordnung ist.

Ich frage meinen Freund Tom, ob ich ein Foto von ihm aufnehmen darf.

Ich poste das Foto von Ayse und mir.

Ich habe ein Foto von Ayse und mir mit ihrem Einverständnis gemacht.

Ich zeige Ayse das Foto noch einmal und frage, ob ich es posten darf.

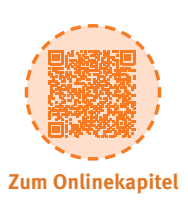

### **ARBEITSBLÄTTER**

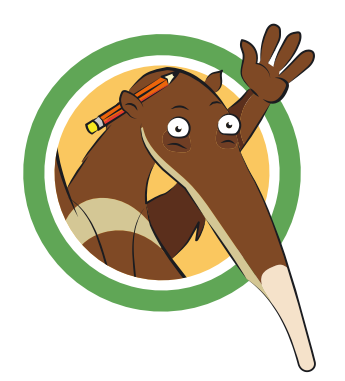

"Was ist nicht erlaubt! Male rot an."

Ich fotografiere meine Lehrerinnen heimlich.

Meine Ärztin spricht mit einem meiner Lehrer ohne Einverständnis über meine Krankheit.

Meine Klassenlehrerin fotografiert mich bei einem Ausflug. Meine Eltern haben Fotos bei Ausflügen erlaubt.

> Bei einem Klassenprojekt fotografiere ich Liam und Moja beim Arbeiten. Beide finden das lustig.

Bei einer Aufführung fotografieren dich viele Eltern, auch welche, die du nicht kennst.

> Im Unterricht fotografiert dein Lehrer dein Plakat und stellt es auf die Internetseite deiner Schule.

Felix Vater fragt seinen 7-jährigen Sohn, ob er ein Bild von ihm in den Familien-Chat bei WhatsApp stellen darf.

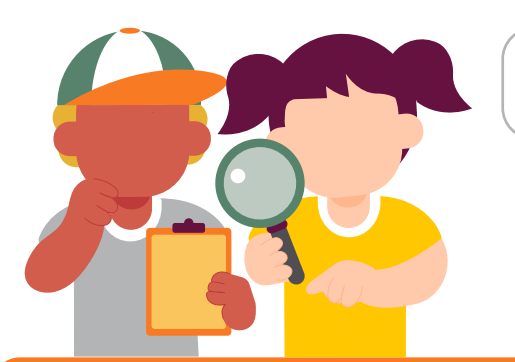

Melinas Mutter veröffentlicht ständig Fotos von ihrer 14-jährigen Tochter, ohne sie vorher zu fragen.

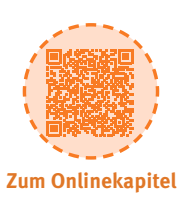

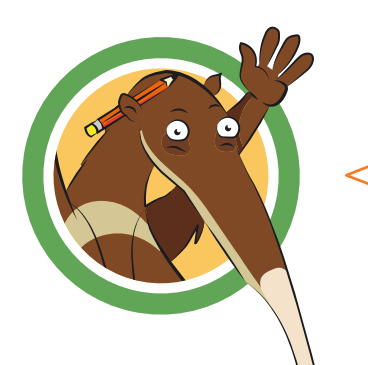

**ARBEITSBLÄTTER**

"Au weia, was sehe ich denn da? Da hat jemand ein peinliches Bild von mir aus dem letzten Sommer ins Internet gestellt!"

Was kannst du tun, wenn deine Daten missbraucht wurden? Wie reagierst du bei Datenschutzverletzungen? Die folgende Checkliste hilft weiter!

Ich gebe den Eltern Bescheid.

Wir finden gemeinsam heraus, wer die Daten, die Infos, die Bilder oder Videos veröffentlicht hat.

Wir nehmen Kontakt zu dieser Person auf. Wir bitten sie darum, die Inhalte zu löschen.

Zeigt die Person keine Einsicht, informieren wir den Anbieter der Seite/des Netzwerks (Impressum). Wir schildern ihm den Vorfall und bitten, die Dinge zu löschen.

In Netzwerken gibt es manchmal auch extra Buttons zum Melden. Den nutzen wir dann.

Tauchen in den großen Suchmaschinen (Google) falsche oder gemeine Dinge über mich auf, können meine Eltern einen Löschantrag stellen ("Recht auf Vergessen").

Nützt alles nichts, können meine Eltern sich an offizielle Stellen wenden: zum Beispiel an die Datenschutzbeauftragten der Länder oder an die Polizei.

### **Datenschutz – das bleibt privat!**

Zur Elternseite: **[www.internet-abc.de/eltern](http://www.internet-abc.de/eltern)**

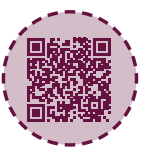

### **ELTERNBRIEF**

#### **Liebe Eltern und/oder Erziehungsberechtigte,**

im Internet verraten viele Erwachsene ziemlich viel über sich. Schon bei der Anmeldung in sozialen Diensten geben sie in der Regel Namen und E-Mail-Adresse an, bei Instagram, TikTok oder Facebook laden sie Fotos von sich hoch und in einem Chat teilen sie auch einmal etwas Intimes. Oft gibt man persönliche Daten preis, ohne sich darüber bewusst zu sein, was ihre Herausgabe an Fremde bedeutet. Hinzu kommt, dass auch Daten gesammelt werden, ohne dass man es tatsächlich wahrnimmt. Machen Sie Ihrem Kind klar, dass Daten in der heutigen digitalen Welt wie ein Schatz sind. Sie gehören allein Ihrem Kind und sollten deshalb beschützt und nicht leichtfertig herausgegeben werden. Daten sind bares Geld wert und der Datenhandel ist ein florierender Geschäftszweig.

### **[LINK ZUM LERNMODUL](https://www.internet-abc.de/lernmodul-datenschutz/)**

www.internet-abc.de/lm-3-5

### Wir haben uns im Unterricht das Lernmodul "Datenschutz **das bleibt privat!" des Internet-ABC angeschaut.**

Darin werden diese Themen besprochen:

- Was bedeuten die Wörter "privat" und "öffentlich"?
- Was sollte man niemals im Internet verraten?
- Wo hinterlässt man Spuren im Internet?
- Wie sollte man mit den Daten anderer Kinder umgehen?

### **UNSERE EMPFEHLUNGEN**

- Lassen Sie sich von ihrem Kind das Lernmodul "Datenschutz das bleibt privat!" zeigen und sprechen sie mit ihrem Kind über die einzelnen Punkte.
- Informieren Sie sich über Ihre Rechte im Zusammenhang mit Ihren Daten und erklären Sie diese Rechte Ihrem Kind. Hilfen bei Datenmissbrauch finden Sie hier: [www.internet-abc.de/eltern/kinder-und-datenschutz](http://www.internet-abc.de/eltern/kinder-und-datenschutz)
- Sprechen Sie mit Ihrem Kind über seine Passwörter. Sind sie sicher? Legen Sie gemeinsam ein Passwortbuch an und überlegen Sie sich eine sichere Aufbewahrung.

#### **TIPP**

Leider wahr: Viele beliebte kostenlose Apps senden gleich beim ersten Starten Daten des Nutzers an Werbefirmen. Auch Google spioniert gerne. Halten Sie Ausschau nach Alternativen!

Viele Grüße und viel Spaß beim Schützen Ihrer privaten Daten,

Ihr/Ihre

### **(C)** LINKS UND WEITERE INFORMATIONEN:

**Internet gemeinsam entdecken (Broschüre):** [www.internet-abc.de/broschuere-internet-gemeinsam-entdecken](http://www.internet-abc.de/broschuere-internet-gemeinsam-entdecken)

**Mediennutzungsvertrag:** [www.mediennutzungsvertrag.de](http://www.mediennutzungsvertrag.de) **Inhalte von eigenen Kindern posten:** Informationen zum Thema Sharenting [www.internet-abc.de/sharenting](http://www.internet-abc.de/sharenting)

#### **Was ist privat und was ist öffentlich**

Bei dieser Aufgabe sind die Lösungen teilweise nicht eindeutig. Wichtig ist, dass über die Ergebnisse eine Diskussion ermöglicht werden kann und somit Begründungen für die eine oder andere Lösung aufgeführt werden.

#### **Persönliche Daten im Internet – eine heikle Sache**

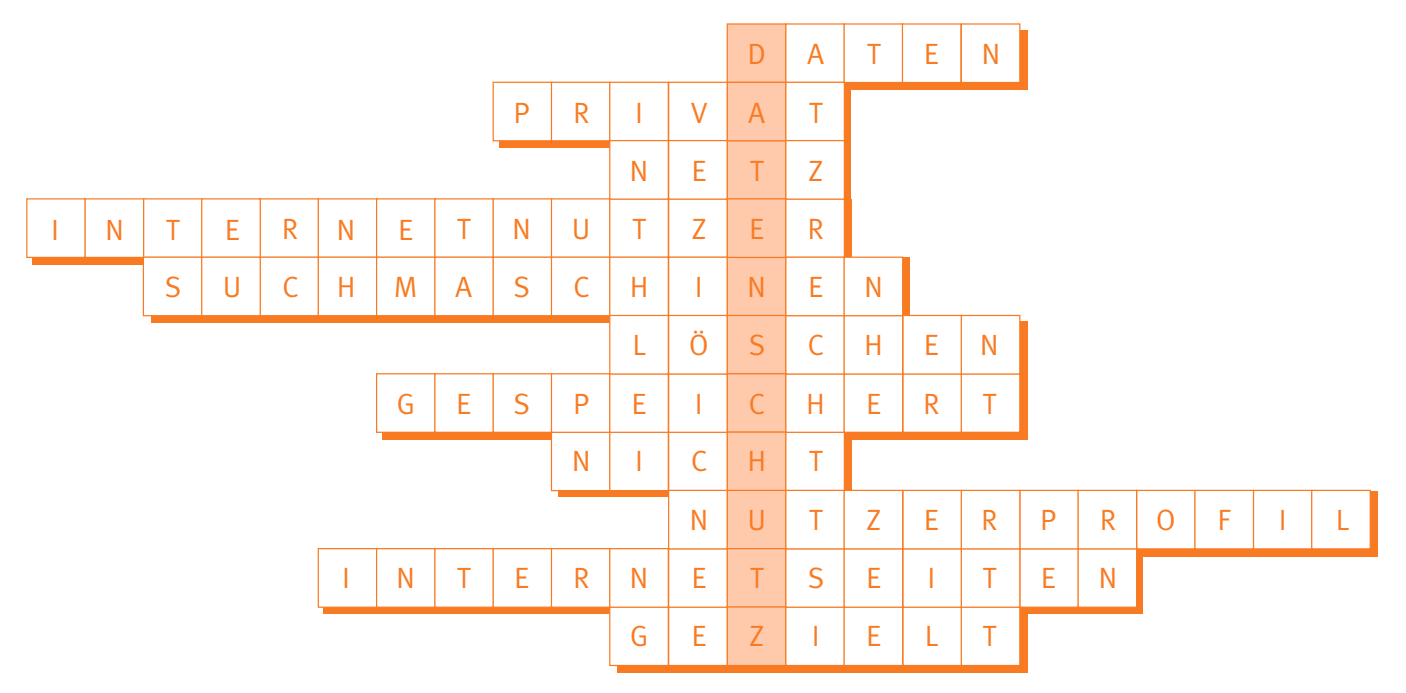

#### **Wo hinterlässt du Spuren? Deine Datenspur – Lösung**

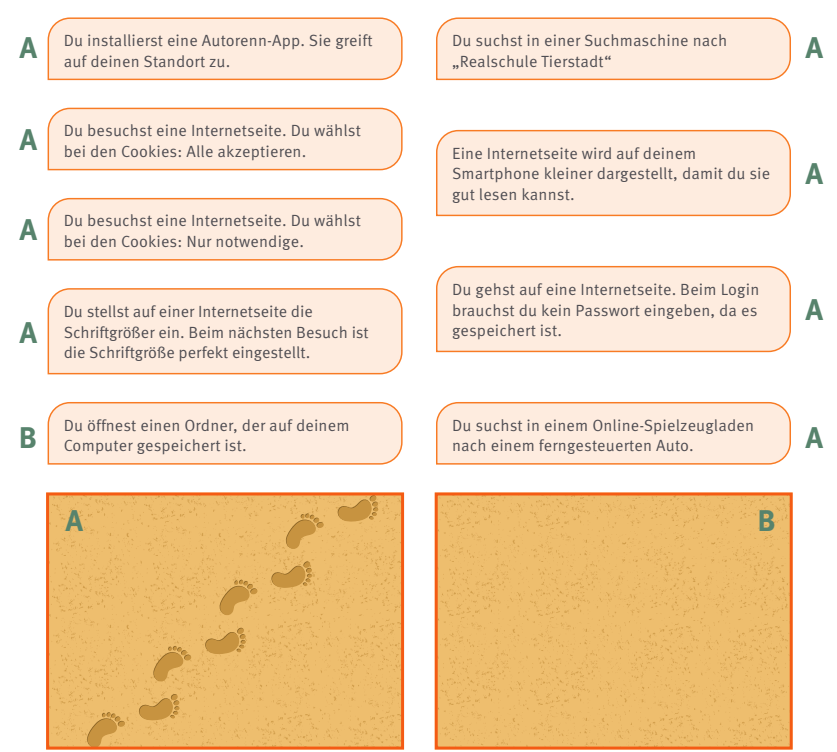

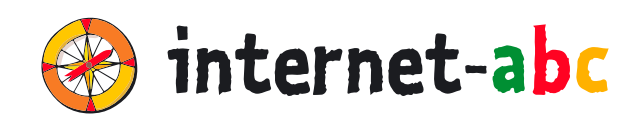

#### **Verein "Internet-ABC e. V."**

Geschäftsstelle und Projektleitung c/0 Landesanstalt für Medien NRW Postfach 10 34 43 40025 Düsseldorf Tel.: 0211 / 77 00 7 – 172; – 119 Fax: 0211 / 77 00 7 – 335 E-Mail: internet-abc@medienanstalt-nrw.de

#### **Internet-ABC e. V. – Mitglieder**

Landesanstalt für Medien NRW, Vorsitz · Landesanstalt für Kommunikation Baden-Württemberg (LFK) · Bayerische Landeszentrale für neue Medien (BLM) · Medienanstalt Berlin-Brandenburg (mabb) · Bremische Landesmedienanstalt (brema) · Medienanstalt Hamburg/Schleswig-Holstein (MA HSH) · Medienanstalt Hessen · Niedersächsische Landesmedienanstalt (NLM) · Medienanstalt Rheinland-Pfalz · Landesmedienanstalt Saarland (LMS) · Medienanstalt Sachsen-Anhalt (MSA) · Sächsische Landesanstalt für privaten Rundfunk und neue Medien (SLM) · Thüringer Landesmedienanstalt (TLM) · Medienanstalt Mecklenburg-Vorpommern (MMV)

#### **Internet-ABC e. V. – Fördermitglieder**

Clearingstelle Medienkompetenz der Deutschen Bischofskonferenz · Deutscher Kinderschutzbund Bundesverband e. V. (DKSB) · Evangelische Kirche in Deutschland (EKD) · Initiative D21 e. V. · Stiftung Datenschutz · Stiftung Digitale Chancen

Die Projektplattform Internet-ABC wird vom Verein Internet-ABC e. V. umgesetzt.

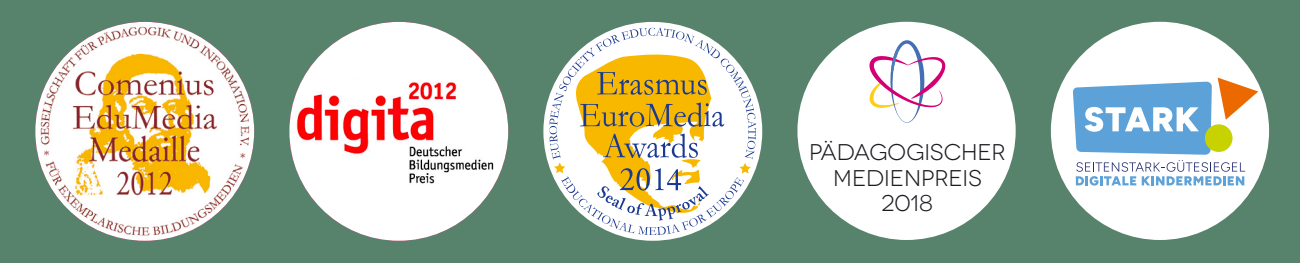

#### **UNESCO-Preis**

Als erste deutsche Einrichtung hat das Internet-ABC 2011 den angesehenen King Hamad bin Isa Al-Khalifa-Preis der UNESCO für den vorbildlichen Einsatz von Informations- und Kommunikationstechnologien in der Bildung erhalten.

#### **Gestaltung**

NHD STUDIO Nadine Hawle www.nhd-studio.de

#### **Genutztes Bildmaterial**

Copyright © 2010-2024 Freepik Company S.L.